$\mathbb{I}$ 

# **TRAINING OFFERING**

**Du kan nå os her**

.

Email: training.ecs.dk@arrow.com Phone: +45 7025 4500

#### **n** NetApp **NetApp SnapCenter Administration**

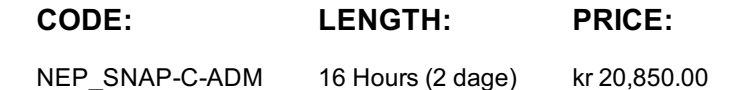

### **Description**

This course focuses on the deployment of NetApp® SnapCenter® Server 4.4. You learn how to install, monitor, and manage SnapCenter Server. The course also discusses installation and use of licenses and role-based access control. You learn how to prepare hosts, install SnapCenter Plug-ins, and connect to NetApp ONTAP® AFF and FAS storage systems. You also review backup and restore of Windows file system data and the configuration of SnapMirror® and SnapVault® relationships for use with SnapCenter software. The course materials include an exercise workbook that serves as an on-the-job reference guide.

### **Objectives**

This course focuses on enabling you to do the following:

- Explain the benefits and relationships between the various components of the SnapCenter solution
- Describe the methods to install the SnapCenter Server software
- Perform SnapCenter configuration of role-based access control, installation of licenses, and connections to storage VMs (storage virtual machines, also known as SVMs)
- Configure hosts and SnapCenter Server Plug-in packages
- Prepare data protection relationships for SnapCenter software
- Perform backup and restore of Windows data
- Explain monitoring and managing capabilities of SnapCenter Server

#### **Audience**

- NetApp and NetApp Partner Professional Services
- Systems Engineers
- NetApp Customers

#### **Prerequisites**

SnapCenter Fundamentals

Module 1: SnapCenter Software Review

- Introduction to the SnapCenter Suite
	- Server architecture
	- Plug-in Packages
	- licensing
	- Management Interfaces
	- Integration with ONTAP features

Module 2: SnapCenter Server Deployment

- Server Installation Workflow
- Server Requirements
- Additional Installation Options Module 3: SnapCenter Server Configuration
- License Management
- Server Connections to the Storage System
- Server RBAC Module 4: Preparing Hosts for SnapCenter
- Add Hosts to the SnapCenter Server
- Installing Plug-in Packages Module 5: Assigning NetApp Storage to Windows Hosts
- Configuring LUN storage on Windows
- Windows Disk Management
- Working with SMB Shares Module 6: Preparing Data Protection Relationships for SnapCenter
- Data protection relationships with SnapCenter
- Preparing the storage systems for replication Module 7: Data Backup and Restore
- Backup of Windows file systems
- Restore of Windows file systems
- Cloning Windows file system backups Module 8: Monitoring and Managing with the SnapCenter server
- Managing the SnapCenter Repository
- Monitoring Activities

Understanding SnapCenter Reporting Features Labs:

- Storage configuration
- SnapCenter server configuration
- Plug-in configuration, installation and monitoring
- Storage configuration
- SnapMirror and SnapVault configuration
- SnapCenter backup, restore and clone fundamentals
- Monitoring and managing SnapCenter software

## **Session Dates**

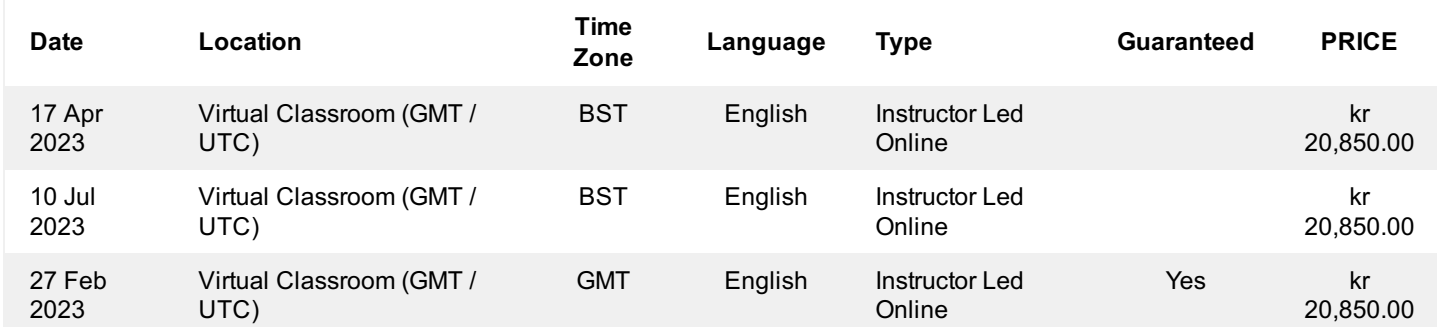

## **Yderligere Information**

Denne træning er også tilgængelig som træning på stedet. Kontakt os for at finde ud af mere.